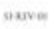

**OTHE WELLNESS** 

# **New Patient Registration**

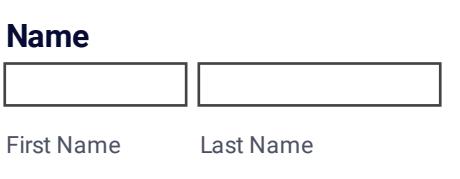

#### **Address**

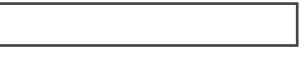

Street Address

Street Address Line 2

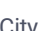

City **State / Province** 

Postal / Zip Code

## **Email Address**

**Cell Phone**

#### **Home Phone**

#### **Work Phone**

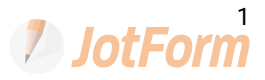

### **Preferred Method of Contact**

 $\overline{\mathbf{r}}$ 

#### **Driver's License**

# **Social Security Number**

# **Single**  $\overline{O}$ Single  $\overline{O}$ Married  $\overline{O}$ Divorced  $\bigcirc$ Widowed **Employed**  $\overline{O}$ Employed  $\overline{O}$ Unemployed  $\bigcirc$ Disabled  $\overline{O}$ Retired  $\overline{O}$ Student

# **Current Employer**

## **Current University/College**

## **Primary Care Provider**

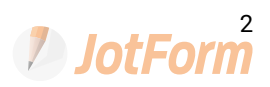

# **Preferred Pharmacy**

# **Preferred Pharmacy Phone**

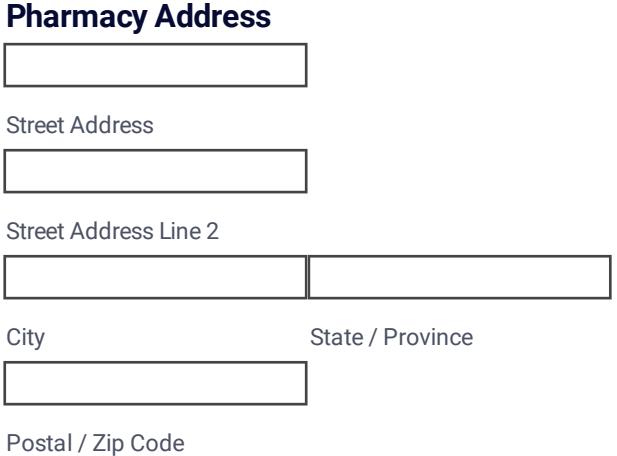

#### **Name**

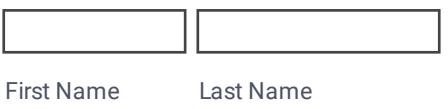

#### **Address**

Street Address

Street Address Line 2

City **State / Province** 

Postal / Zip Code

#### **Home Phone**

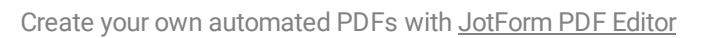

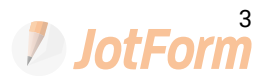

# **Work Phone**

## **Cell Phone**

# **Relationship to the patient**

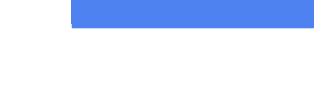

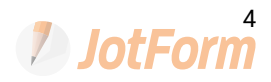